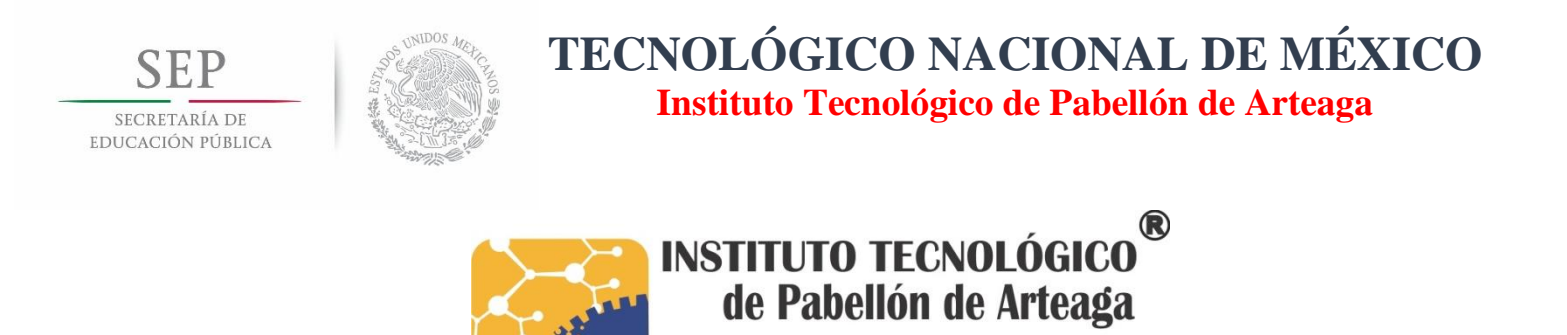

# Proyecto de Titulación **Sistema de Control Escolar**

# **Carrera: Tecnologías de la Información y las Comunicaciones**

**Presenta: Leslie Stephany Aguilar Esquivel** VOLÓGICO **Asesor:** Juan Fernando Gómez Gutiérrez<br>**Arteaga** 

Octubre 2017

# Lista de Contenido

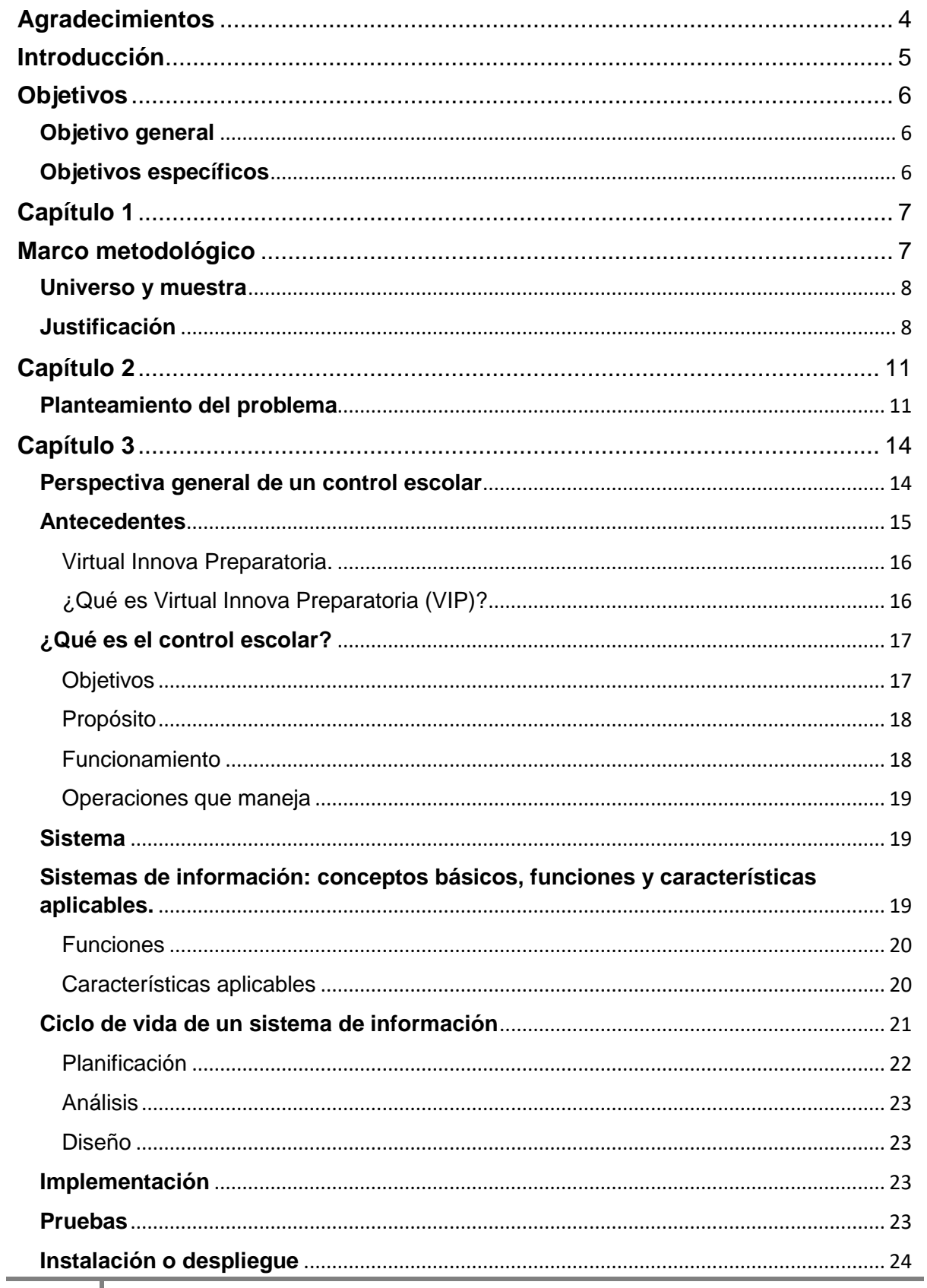

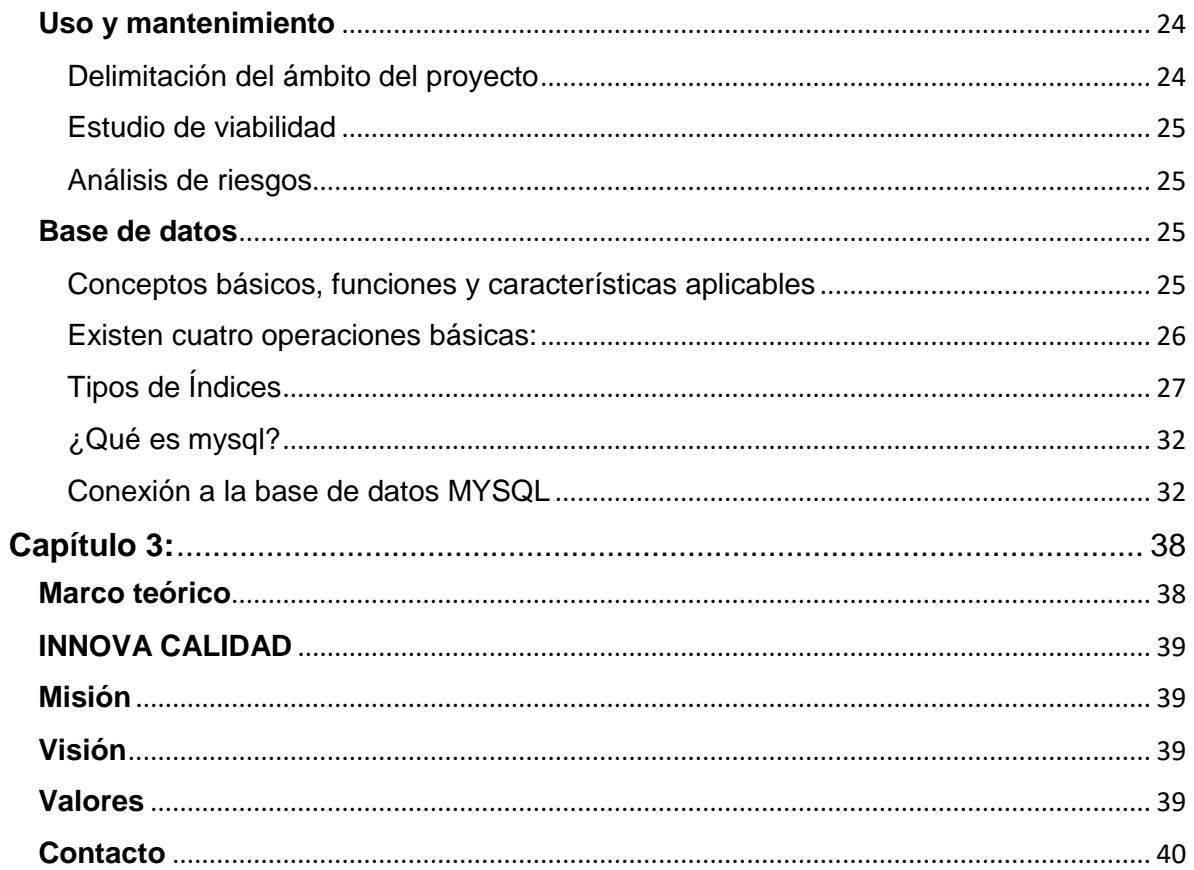

#### **Agradecimientos**

<span id="page-3-0"></span>Quiero agradecerle a todas esas personas que me dijeron que no iba a lograrlo porque gracias a ellas tuve más motivos para no darme por vencida y por supuesto un agradecimiento incondicional a mis padres que siempre estuvieron ahí para apoyarme en los momentos más difíciles de mi carrera y de mi vida personal de no ser por ellos no lo hubiera logrado.

A Dios por darme la oportunidad de estar en el Instituto Tecnológico de Pabellón de Arteaga, y por haber llegado hasta aquí, gracias a mí a la institución por darme las bases para ser una profesional en la carrera de Tecnologías de la Información y Comunicación.

A mi familia por apoyarme y estar siempre a mi lado, en momentos difíciles y felices, por las palabras de aliento que me brindaron para no dejar mi carrera truncada a unos años de terminarla.

Por ultimo quiero agradecer a mis compañeros, profesores y amigos por haber compartido momentos inolvidables por apoyarme en mis debilidades y por darme consejos para siempre dar lo mejor de mí sin importar lo que los demás digan de mi persona o de mi carrera.

#### **Introducción**

<span id="page-4-0"></span>La preparatoria VIP (virtual innova preparatoria) es una preparatoria en línea. Que trabaja con una plataforma muy sencilla y moderna. En la actualidad nos vemos envueltos en tecnología lo cual orilló a la preparatoria VIP a estar siempre actualizados en todo los aspectos por lo cual se implementó el proyecto de realizar un sistema de control escolar el cual facilitará el trabajo del área de control escolar, ya que hasta ahora esto tiene que ser realzado a mano y esto le quita mucho tiempo productivo a la persona encargada de esta área.

La preparatoria VIP, implementa el plan de estudios por competencias, por lo que el departamento de control escolar se vio en la necesidad de un sistema de información de control escolar para dar cumplimiento a los lineamientos de evaluación de dicho plan de estudios.

Con este sistema se pretende facilitar el control de inscripción, reinscripción, bajas, subir calificaciones que los alumnos puedan revisarlas con mayor facilidad y sin tanta complejidad ya que algunos alumnos son mayores de 60 años. Logrando un sistema de información eficiente, veraz y oportuno.

El control escolar permite tener una buena administración y mantener una correcta redacción de los datos de los alumnos con las instituciones gubernamentales que avalan sus estudios, es por ello que en la Preparatoria VIP se deben cumplir adecuadamente cada uno de los procesos en las fechas y con la documentación correcta para realizar trámites.

Con la gran cantidad de alumnos dentro de la institución educativa y la necesidad de manejar documentos que acrediten ser parte de nuestra institución educativa se desarrollaron procesos de control y administración que van desde el momento que termina normalmente o decide truncar su relación escolar, a causa de este papeleo, la seguridad y la disponibilidad en tiempo ha incrementado.

#### <span id="page-5-1"></span><span id="page-5-0"></span>**Objetivos**

#### **Objetivo general**

Contar con un sistema de control escolar que cumpla con los elementos establecidos con los lineamientos por la preparatoria VIP para el plan de estudios por competencias.

#### **Objetivos específicos**

- <span id="page-5-2"></span> Tener el control y la seguridad de la información académica de los estudiantes.
- Emitir reporte de calificaciones particulares por carrera y grupo.
- Contar con las medidas de seguridad para el control de ingreso, calificaciones y egreso de los estudiantes.
- Llevar un control de las materias aprobadas y no aprobadas.

**Capítulo 1**

<span id="page-6-1"></span><span id="page-6-0"></span>**Marco metodológico** 

#### <span id="page-7-0"></span>**Universo y muestra**

Existe una infinidad de preparatorias que proporcionan a los aspirantes la posibilidad de terminar su preparatoria.

En el ámbito del sector educativo podemos mencionar a las preparatorias públicas y a las preparatorias privadas.

Las preparatorias públicas, son aquellas instituciones subsidiadas en su mayor parte por el gobierno, que a través de un concurso de selección brindan la oportunidad de integrarse de acuerdo al resultado obtenido, siendo así que los aspirantes con mayor puntaje podrán entrar a la preparatoria que se encuentre dentro de su elección, dejando así una gran cantidad de aspirantes sin la posibilidad de ingresar.

En nuestro país existe una gran variedad de preparatorias privadas como son la Preparatoria VIP, Colegio Esperanza, Centro escolar "El Encino", entre otras.

Para este estudio se seleccionó a una preparatoria con el fin de tener un escenario principal y poder elaborar un diseño más general.

#### <span id="page-7-1"></span>**Justificación**

En la actualidad vemos un tipo de trabajo muy tradicionalista por parte de varias instituciones educativas, que no van acorde a nuestros tiempos donde la tecnología está influyendo en la vida cotidiana. Es donde nos vemos inmersos en una de las problemáticas de las escuelas que no cuentan con el tiempo suficiente al querer informar de las calificaciones. Ya que las instituciones acumulan demasiado papeleo provocando mucha pérdida de tiempo el solo saber la calificación de una materia y eso causa molestia por el simple hecho que no se cuenta con el tiempo suficiente.

Se desarrollara con el propósito de brindar un sistema informático al centro escolar, poniendo a disposición los beneficios y ventajas tecnológicas de la informática en la mecanización de control de notas para el registro académico que brindara una mayor eficiencia y eficacia en la manipulación de la información, en términos más específicos, en este documento se presenta todos los resultados obtenidos durante la investigación realizada en el entorno que comprende actualmente el registro académico de este centro escolar, y permitirá realizar el análisis y desarrollo de dicho sistema.

La innovación se hace presente con el sistema de control escolar, el cual se desarrollara con las tecnologías de programación más eficientes y adecuadas para los requerimientos de este sistema, además de que el modelo de desarrollo de sistemas es de los más usados y prácticos. El desarrollo e implementación de sistemas con una plataforma tecnológica que permite aprovechar de manera óptima los recursos informáticos.

Los beneficios que se obtienen al implementar el sistema de control escolar son la simplicidad, rapidez y eficiencia en los procesos de captura de alumnos, así como la disminución de trabajo en el papel, medios para la explotación de la información, búsqueda de alumnos, solicitados por la persona encargada de servicios escolares o por el alumno.

Es ahí donde entra la necesidad de modernizar la prepa con un sistema de control escolar en línea ya que dicho sistema agilizara la consulta de calificaciones de los alumnos desde cualquier lugar, los profesores podrán subir las calificaciones desde la comodidad de sus hogares ayudando al personal de servicios escolares en la absurda acumulación de documentos.

La correcta gestión representa uno de los componentes esenciales en la organización supervisión y dirección de las instituciones educativas. Esta comprende los procesos de dirección y administración de recursos humanos y principalmente de información.

En la época actual es crucial el correcto diseño de la administración e innovación de los sistemas de control escolar de las instituciones educativas, pues se considera primordial para la correcta funcionalidad de una institución de este ramo. Dicha visión ha demostrado que la gestión escolar es un factor fundamental para potenciar los recursos y mejorar resultados.

<span id="page-10-1"></span><span id="page-10-0"></span>**Capítulo 2 Planteamiento del problema**

En los últimos años la demanda de alumnos que desean ingresar a la preparatoria ha crecido y ha superado a la oferta de las preparatorias públicas, esto ha provocado la necesidad de crear instituciones privadas que ofrezcan la oportunidad de terminar su educación; sin embargo no todas estas instituciones privadas cuentan con un sistema de control escolar adecuado que les permita tener una buena administración de los alumnos, realizando estas actividades de forma manual y poco eficiente, por lo cual surge la necesidad de invertir en un sistema de control escolar que con el tiempo pueden llegar a presentar un obstáculo para el crecimiento de la institución. La página que se utilizan cumplen con las actividades diarias pero las necesidades aumentan debido al desarrollo de algunas instituciones y se tienen que realizar modificaciones costosas, que llevan tiempo y en algunos casos llegan a afectar operaciones primordiales que antes funcionaban adecuadamente.

La propuesta para cubrir lo anterior se elaborara un sistema de control escolar con la finalidad de ahorrar tiempo y trabajo específicamente en el departamento de servicios escolares de la institución, ya que ahí es donde se llevan a cabo las diferentes operaciones del manejo de la información administrativa de los alumnos (pre boletas de calificaciones, actas de evaluación, historial académico, constancias de estudios). El proceso de esta práctica para desarrollar el sistema de control escolar se identifica desde dos enfoques, que primeramente los procesos operativos involucrados para su optimización y automatización, y en segundo lugar el desarrollo y construcción del sistema.

Los reportes de calificaciones como son pre boletas y actas de evaluación, se tenían que estar guardado los formatos de cada alumno. Ya que gracias a este sistema las operaciones serían mucho más fáciles y rápidas. Otra de las razones por la que se decide elaborar este software, es con la idea de que la información sea clara, concisa y libre de errores permitiendo además mayor seguridad en el manejo de la información. Ahora con el uso de este software se tendrá mayor confiabilidad en los datos. Anteriormente no se tenía la seguridad adecuada de los datos, puesto que al ser llenados los formatos de manera manual y ser guardados en archiveros, se tenía el pendiente de que algún día por motivos de descuido, estos expedientes desaparecieran de la institución.

<span id="page-13-1"></span><span id="page-13-0"></span>**Capítulo 3 Perspectiva general de un control escolar**

#### <span id="page-14-0"></span>**Antecedentes**

Innova calidad se funda en el 2012 con la finalidad de ofrecer al mercado de educación media en Aguascalientes una opción competitiva a través del uso de plataformas, específicamente Schoology, para ello se utilizaron tecnologías de alto impacto y metodologías pedagógicas que sustentaron la integración del proyecto. Para lograr lo anterior se integró un equipo interdisciplinario formado por Asesores psicopedagógicos, pedagogos, diseñadores, programadores entre otros especialistas.

Con el equipo que se formó, se realizaron líneas de producción intelectual, que se basaron en la generación de diseño instrucciones, guías didácticas producción de audio y vídeo, así como la integración y generación de diseño gráfico y programación en flash, 2d y 3d, utilizando también los programas más actuales. De esta manera se produjeron alrededor de 8000 objetos de aprendizaje que se integraron en la plataforma, apoyados por guías didácticas y estructuras de trabajo para los estudiantes que les facilitarán su proceso de aprendizaje.

Los proyectos consolidados con los que se cuentan son: Preparatoria en línea, diplomados en capital emocional, así como en negociación, diseño de capacitación online y consultoría a empresas como:

- Farmacias similares
- Cruz azul
- Nemak
- Little caesar
- Escuelas normales del estado de aguascal9ientes
- $\bullet$  IEA
- Universidad la concordia
- UPA
- Tigres (Beisbol)
- Rieleros
- Equipo león
- PEMEX
- Universidad Metropolitana de MTY
- Universidad Metropolitana de Guadalajara

Entre otros., actualmente los servicios se han incrementado, así como los clientes.

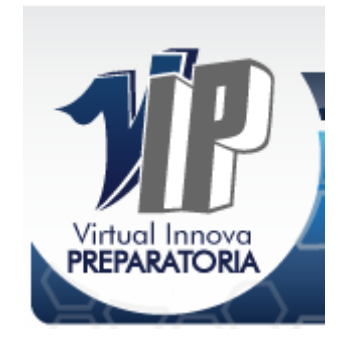

#### <span id="page-15-0"></span>**Virtual Innova Preparatoria.**

Acerca de nosotros: Empresa líder en tecnología de alto impacto en el ramo educativo, integra, profesional, responsable y comprometida con el aprendizaje.

#### <span id="page-15-1"></span>**¿Qué es Virtual Innova Preparatoria (VIP)?**

Es un Bachillerato General en Línea desarrollado con base en competencias, las cuales buscan el crecimiento integral de la persona, con un plan de estudios novedoso que busca la cobertura, eficiencia terminal, calidad, pertinencia y atención a todo aquel en busca de una educación de calidad.

#### **Misión**

La institución será un centro de difusión y creación de conocimiento en el más alto nivel de especialización que contribuirá a la formación de estudiantes altamente preparados, creativos y responsables, promoviendo la participación, la pertinencia, y la formación por competencias, apoyándose en las esferas de plataformas e – learning, aplicando las nuevas tecnologías educativas, en forma conjunta participando de forma activa en distintos ámbitos sociales, empresariales y sobre todo educativos con el propósito principal de generar una educación de alto impacto y de esta manera facilitar la inserción del estudiante en la sociedad en calidad de agentes de cambio, con una perspectiva de servicio y mejora constante del desarrollo personal, comunitario y nacional.

#### **¿Qué es el control escolar?**

<span id="page-16-0"></span>Es un departamento de servicio que atiende todo lo relacionada a la gestión de la información de los alumnos y maestros, en cuanto al desempeño de las labores que se realizan dentro de la institución y los propios servicios que en ella se brindan, es de vital importancia para el funcionamiento ordenado y productivo de la misma.

Su finalidad en coordinación con los espacios académicos y otras dependencias es la de administrar y actualizar los procesos del control escolar encaminados a alcanzar mayores niveles de calidad y satisfacción de los usuarios.

#### **Objetivos**

- <span id="page-16-1"></span>Proporcionar atención a los alumnos y tramitar los registros escolares.
- Administrar de una forma ordenada y eficiente los trámites solicitados por los alumnos para su proceso.
- Generar reportes y estadísticas de aprovechamiento escolar para la toma de decisiones.
- Llevar a cabo la administración eficiente, inscripciones y reinscripciones.
- Mantener el control de los periodos establecidos para los distintos tipos de evaluación en periodos ordinarios.
- Controlar fechas y gestionar resultados de exámenes en los periodos escolares extraordinarios correspondientes.
- Generación y administración de reportes y constancias que a los alumnos y/o profesores convengan.

 Proporcionar información oportuna y confiable a los docentes y a las distintas áreas para la toma de decisiones.

#### <span id="page-17-0"></span>**Propósito**

El departamento de control escolar tiene como propósito:

- Recopilar los datos y documentos necesarios para efectuar correctamente la administración del historial académico de alumnos, gestión y evaluación de docentes durante su estancia en la institución.
- Proporcionar información de manera eficiente y segura para los trámites e informes que los alumnos y docentes interese.
- Generar la información emanada del historial y proporcionarla para servir de apoyo a la planeación y toma de decisiones de las autoridades responsables de los sistemas que sirven de apoyo a la operatividad y resguardar la información oficial que se genere.

#### <span id="page-17-1"></span>**Funcionamiento**

El departamento de control escolar cumple con las siguientes funciones:

- Difundir y supervisar el cumplimiento de las normas, políticas, lineamientos y procedimientos establecidos para la administración, control, registro y atención de los servicios escolares.
- Registrar y controlar inscripciones, reinscripciones, altas, bajas y cambios de alumnos de la institución, así como expandir credenciales y documentación comprobatoria a que en el proceso se requiera.
- Generar y administrar los grupos correspondientes durante los periodos de inscripción.
- Mejorar el modelo de información; de acuerdo a los pasos que marca la norma de forma general.
- Administrar de forma eficiente el historial académico y del personal donde para gestionar la información oficial que la institución en su momento reporta a las entidades correspondientes.

#### <span id="page-18-0"></span>**Operaciones que maneja**

- Validación de requisitos escolares.
- Gestión y control de inscripciones y reinscripciones a periodos ordinarios y extraordinarios.
- Control de evaluaciones de periodos parciales, semestrales y extraordinarios.
- Planeación y administración de la calendarización de actividades.
- Módulos de información al personal docente y alumnos.
- Control de documentos oficiales.
- Control y corrección de incidencias en la información académica.

En el siguiente capítulo se abordarán los conceptos básicos que nos ayudaran al desarrollo del proyecto, los cuales son necesarios conocer para una correcta definición del mismo. Entre los conceptos a ser tratados se encuentran: sistemas de información, bases de datos y herramientas CASE.

#### <span id="page-18-1"></span>**Sistema**

Según el diccionario de la Real Academia Española, "Sistema es el conjunto de reglas o principios sobre una materia racionalmente enlazados entre sí, o el conjunto de cosas que ordenadamente entre sí contribuyen a determinado objeto".

### <span id="page-18-2"></span>**Sistemas de información: conceptos básicos, funciones y características aplicables.**

Los sistemas de información (SI) y las tecnologías de información (TI) han cambiado la forma en que operan las organizaciones actuales. A través de su uso se logran importantes mejoras, pues automatizan los procesos operativos, suministran una plataforma de información necesaria para la toma de decisiones y lo más importante, su implementación logra ventajas competitivas.

#### <span id="page-19-0"></span>**Funciones**

Un sistema de información realiza cuatro actividades básicas:

- **1. Entrada de información:** proceso en el cual el sistema toma los datos que requiere para procesar.
- **2. Almacenamiento de información:** es una de las actividades más importantes que tiene un sistema, ya que a través de esta propiedad el sistema puede recordad la información guardada en la sesión o proceso anterior.
- **3. Procesamiento de la información:** esta característica de los sistemas permite la transformación de los datos fuente en información que puede ser utilizada para la toma de decisiones, lo que hace posible, un tomador de decisiones genere una proyección a partir de los datos que contiene un reporte o una salida.
- **4. Salida de información:** es la capacidad de un SI para sacar la información procesada o bien datos de entrada exterior, presentada más comúnmente como reportes.

#### <span id="page-19-1"></span>**Características aplicables**

En las organizaciones conviven diferentes subsistemas para las distintas funciones, pero para la administración se necesita una mayor disponibilidad de la información, por eso se debe crear un banco de datos central o base de datos centralizada.

El SI (Sistema de Información) es un proceso de planificación diseño y análisis y control de los datos, que afecta a todo núcleo de la actividad empresarial y es el encargado de coordinar los flujos y registros de la información tanto internas, como la proveniente del entorno, que son necesarias para realizar las operaciones básicas y toma de decisiones para conseguir los objetivos de la empresa y sirve de apoyo a las decisiones de planificación, diseño, ejecución y control que realiza.

Los sistemas de información deben cumplir con los siguientes objetivos:

- Automatizar los procesos operativos
- Proporcionar información de apoyo a la toma de decisiones
- Lograr ventajas competitivas a través de su implantación y uso.

Los sistemas de información se pueden clasificas de acuerdo a varios criterios. A continuación se muestra un esquema de los principales tipos de sistemas de información de acuerdo al área de aplicación de los mismos.

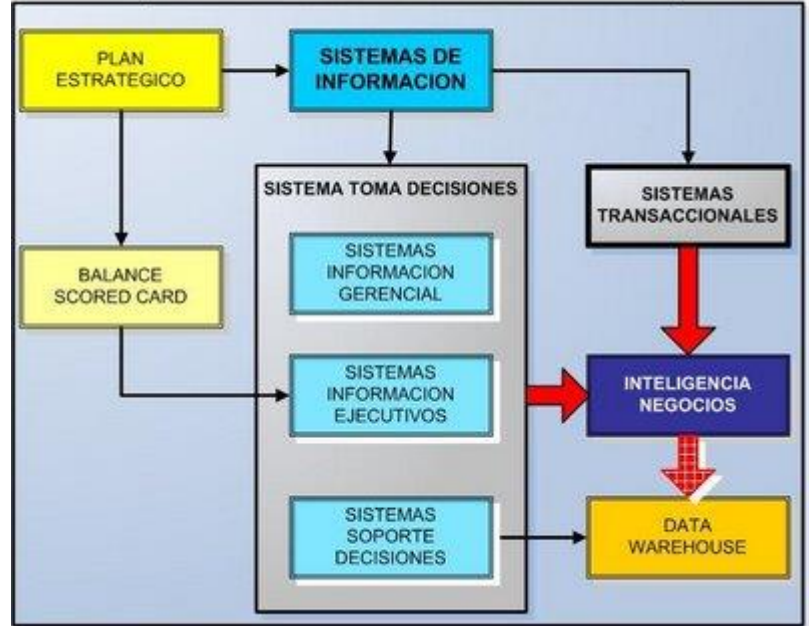

#### **TIPOS DE SISTEMAS DE INFORMACION**

#### <span id="page-20-0"></span>**Ciclo de vida de un sistema de información**

Conjunto organizado de actividades y fases, tanto técnicas como de gestión que es necesario desarrollar a lo largo de la vida del sistema, desde que se decide a su necesidad hasta que el sistema deja de ser utilizado.

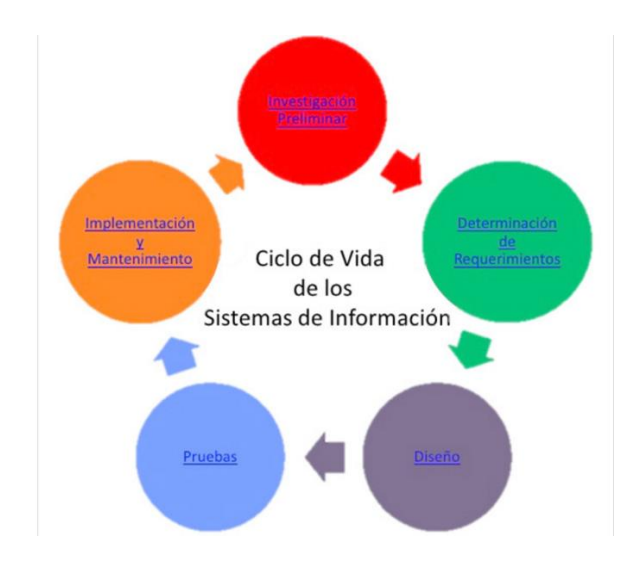

Es un sistema, automatizado o manual, que engloba a personas, máquinas y/o métodos organizados para recopilar, procesar, transmitir datos que representan información. Un sistema de información engloba la infraestructura, la organización, el personal y todos los componentes necesarios para la recopilación, procesamiento, almacenamiento, transmisión, visualización, diseminación y organización de la información.

Cualquier sistema de información va pasando por una serie de fases a lo largo de su vida. Su ciclo de vida comprende una serie de etapas entre las que se encuentran las siguientes:

#### <span id="page-21-0"></span>**Planificación**

Realizar una serie de tareas previas que influirán decisivamente en la finalización con éxito del proyecto.

#### <span id="page-22-0"></span>**Análisis**

Averiguar qué es exactamente lo que tiene que hacer el sistema. La etapa de análisis en el ciclo de vida del software corresponde al proceso mediante el cual se intenta descubrir qué es lo que realmente se necesita y se llega a una comprensión adecuada de los requerimientos del sistema.

#### <span id="page-22-1"></span>**Diseño**

Se han de estudiar posibles alternativas de implementación para el sistema de información que hemos de construir y se ha de decidir la estructura general que tendrá el sistema (su diseño arquitectónico). El diseño de un sistema es complejo y el proceso de diseño ha de realizarse de forma iterativa.

#### <span id="page-22-2"></span>**Implementación**

Seleccionar las herramientas adecuadas, un entorno de desarrollo que facilite nuestro trabajo y un lenguaje de programación apropiado para el tipo de sistema que vayamos a construir. La elección de estas herramientas dependerá en gran parte de las decisiones de diseño que hayamos tomado hasta el momento y del entorno en el que nuestro sistema deberá funcionar.

#### <span id="page-22-3"></span>**Pruebas**

Tiene como objetivo detectar los errores que se hayan podido cometer en las etapas anteriores del proyecto (y, eventualmente, corregirlos). La búsqueda de errores que se realiza en la etapa de pruebas puede adaptar distintas formas, en función del contexto y de la fase del proyecto.

#### <span id="page-23-0"></span>**Instalación o despliegue**

Debemos de planificar el entorno en el que el sistema debe funcionar, tanto hardware como software: equipos necesarios y su configuración física, redes de interconexión entre los equipos y de acceso a sistemas externos, sistemas operativos y bibliotecas. Estas etapas son un reflejo del proceso que se sigue a la hora de resolver cualquier tipo de problema.

#### <span id="page-23-1"></span>**Uso y mantenimiento**

La etapa de mantenimiento consume típicamente del 40 al 80 por ciento de los recursos de una empresa de desarrollo de software. De hecho, con un 60% de media, es probablemente la etapa más importante del ciclo de vida del software. Eliminar los defectos que se detecten durante su vida útil, lo primero que a uno se le viene a la cabeza cuando piensa en el mantenimiento de cualquier cosa.

Adaptarlo a nuevas necesidades cuando el sistema ha de funcionar sobre una nueva versión del sistema operativo o en un entorno hardware diferente. Añadirle nueva funcionalidad, cuando se proponen características deseables que supondrían una mejora del sistema ya existente.

#### <span id="page-23-2"></span>**Delimitación del ámbito del proyecto**

<span id="page-23-3"></span>Determinar los aspectos abarcados por el proyecto como fijar aquéllos aspectos que no se incluirán en el proyecto. Estos últimos han de indicarse explícitamente. Si es necesario, se puede especificar todo aquello que se posponga hasta una versión posterior del sistema.

#### **Estudio de viabilidad**

Con recursos ilimitados (tiempo y dinero), casi cualquier proyecto se podría llevar a buen puerto. Por desgracia, en la vida real los recursos son más bien escasos, por lo que no todos los proyectos son viables.

#### <span id="page-24-0"></span>**Análisis de riesgos**

Siempre se produce algún contratiempo que eche por tierra la mejor de las planificaciones. Es algo inevitable con lo que hemos de vivir y para lo cual disponemos de una herramienta extremadamente útil: la gestión de riesgos, que tradicionalmente se descompone en evaluación de riesgos y control de riesgos.

#### <span id="page-24-1"></span>**Base de datos**

#### <span id="page-24-2"></span>**Conceptos básicos, funciones y características aplicables**

#### **¿Qué es una base de datos?**

Una base de datos (cuya abreviatura es *BD*) es una entidad en la cual se pueden almacenar datos de manera estructurada, con la menor redundancia posible. Diferentes programas y diferentes usuarios deben poder utilizar estos datos. Por lo tanto, el concepto de base de datos generalmente está relacionado con el de red ya que se debe poder compartir esta información. De allí el término base. "Sistema de información" es el término general utilizado para la estructura global que incluye todos los mecanismos para compartir datos que se han instalado.

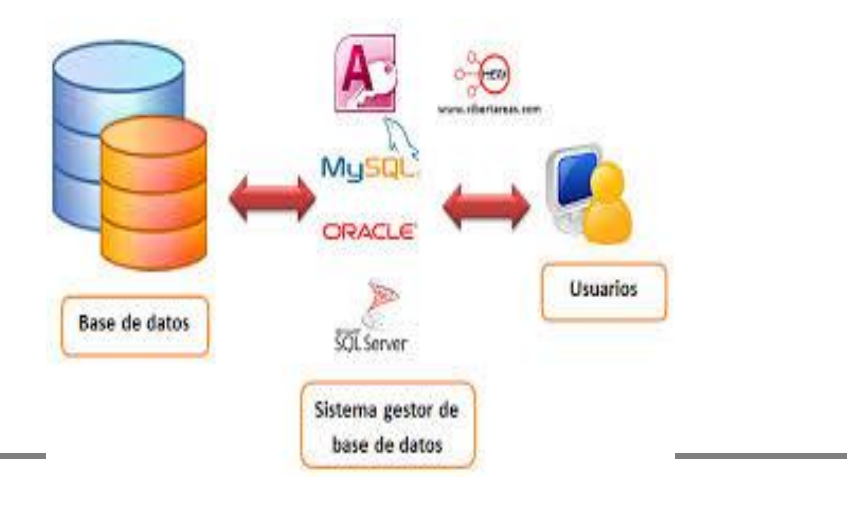

Una base de datos proporciona a los usuarios el acceso a datos, que pueden visualizar, ingresar o actualizar, en concordancia con los derechos de acceso que se les hayan otorgado. Se convierte más útil a medida que la cantidad de datos almacenados crece.

Una base de datos puede ser local, es decir que puede utilizarla sólo un usuario en un equipo, o puede ser distribuida, es decir que la información se almacena en equipos remotos y se puede acceder a ella a través de una red.

La principal ventaja de utilizar bases de datos es que múltiples usuarios pueden acceder a ellas al mismo tiempo.

#### <span id="page-25-0"></span>**Existen cuatro operaciones básicas:**

- CREATE
- $\bullet$  ALTER
- DROP
- TRUNCATE

#### **Create**

Este comando crea un objeto dentro de la base de datos. Puede ser una tabla, vista, índice, trigger, función, procedimiento o cualquier otro objeto que el motor de la base de datos soporte.

Ejemplo (crear una tabla) CREATE TABLE 'TABLA\_NOMBRE' ( 'CAMPO\_1' INT, 'CAMPO\_2' STRING )

CREATE TABLE tabla (campo1 tipo (tamaño) índice1 , campo2 tipo (tamaño) índice2 , ..., índice multicampo , ... )

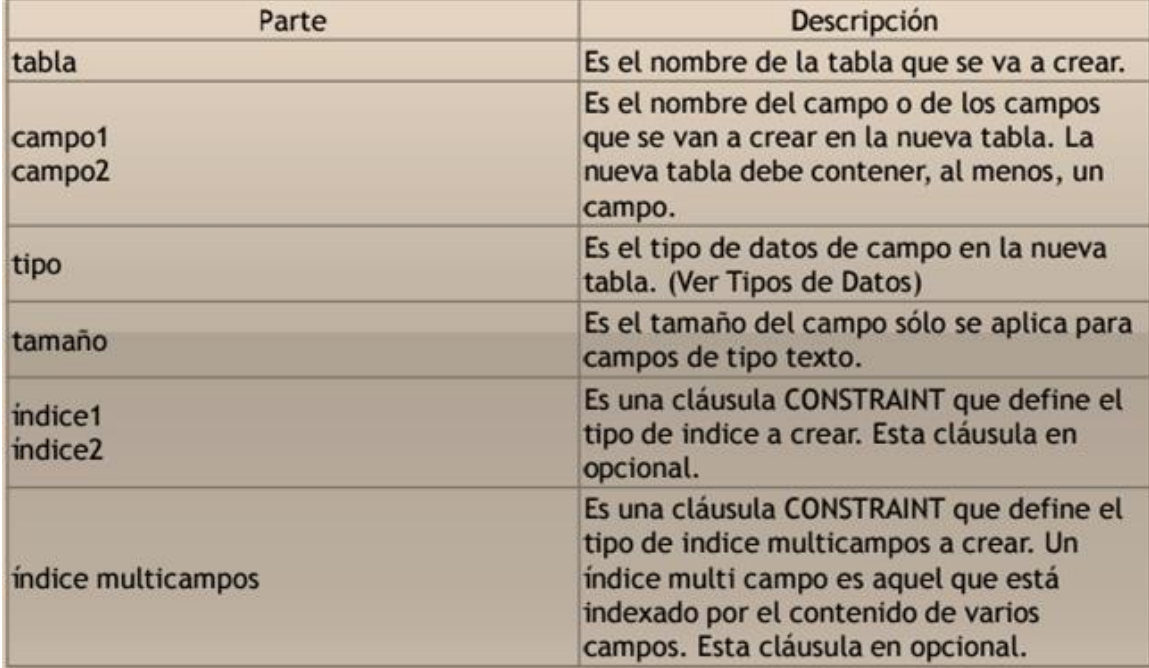

# <span id="page-26-0"></span>**Tipos de Índices**

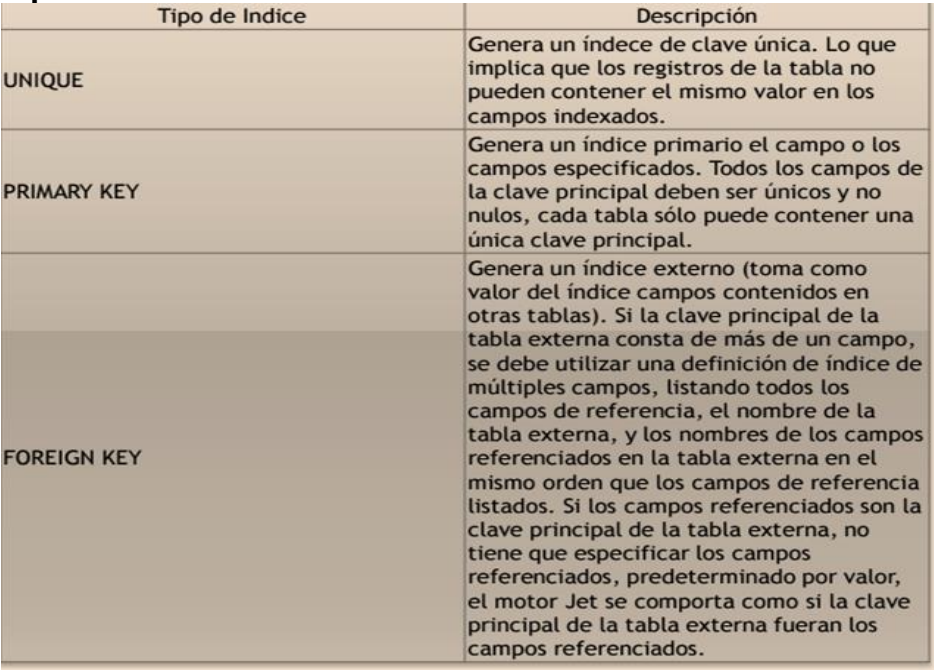

#### **Alter**

Este comando permite modificar la estructura de un objeto.

Se pueden agregar/quitar campos a una tabla, modificar el tipo de un campo,

agregar/quitar índices a una tabla, modificar un trigger, etc.

Ejemplo (agregar columna a una tabla) ALTER TABLE 'TABLA\_NOMBRE' ( ADD NUEVO\_CAMPO INT ).

ALTER TABLE tabla {ADD {COLUMN tipo de campo[(tamaño)] [CONSTRAINT índice] CONSTRAINT índice multicampo} | DROP {COLUMN campo I CONSTRAINT nombre del índice} }

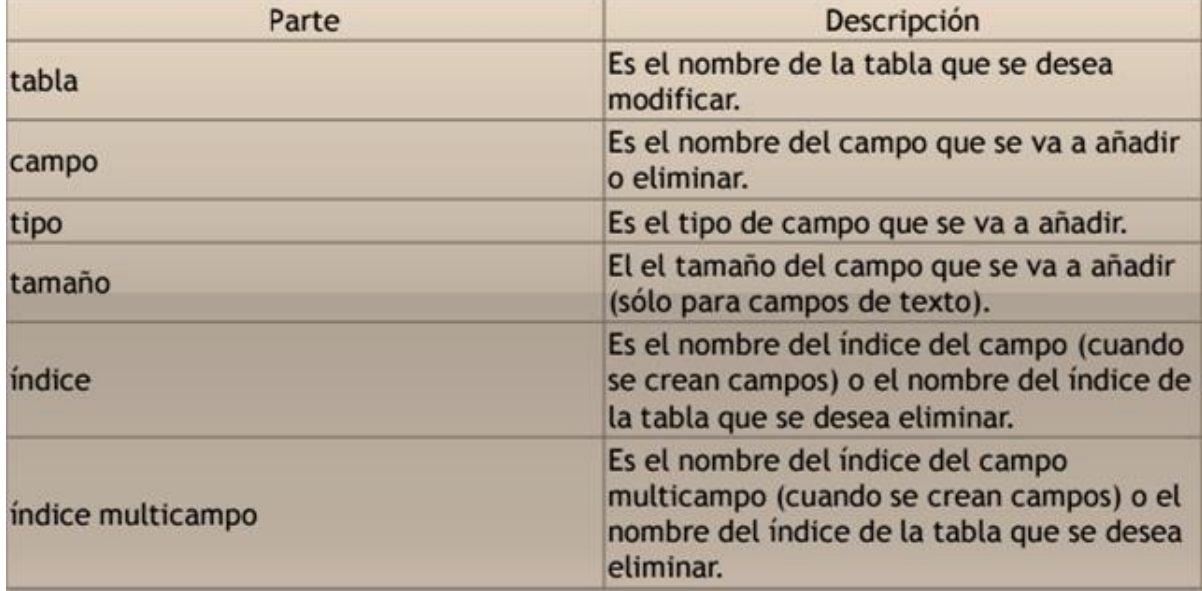

#### **ADD COLUMN Y DROP**

Este comando elimina un objeto de la base de datos.

Puede ser una tabla, vista, índice, trigger, función, procedimiento o cualquier otro

objeto que el motor de la base de datos soporte.

Se puede combinar con la sentencia ALTER.

Ejemplo ALTER TABLE ''TABLA\_NOMBRE'' ( DROP COLUMN

''CAMPO\_NOMBRE1'' )

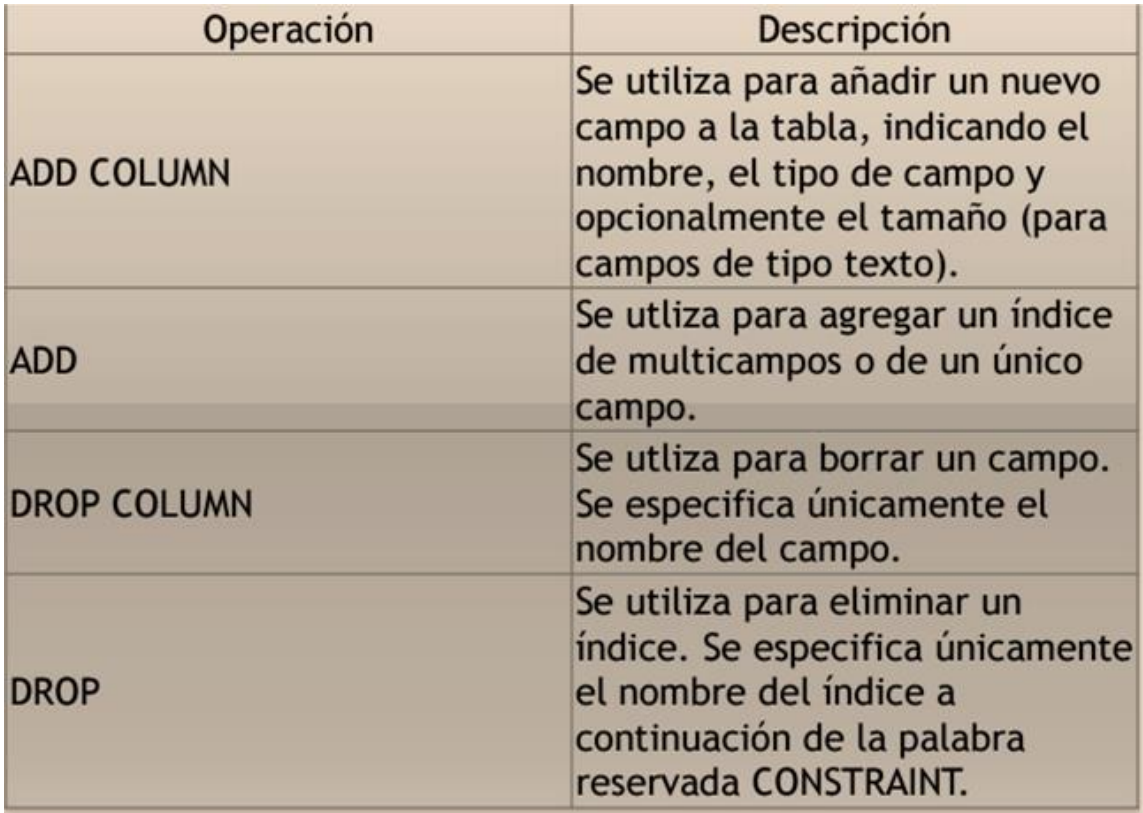

#### **Truncate**

Este comando trunca todo el contenido de una tabla.

La ventaja sobre el comando DROP, es que si se quiere borrar todo el contenido de la tabla, es mucho más rápido, especialmente si la tabla es muy grande. La desventaja es que TRUNCATE sólo sirve cuando se quiere eliminar absolutamente todos los registros, ya que no se permite la cláusula WHERE.

Si bien, en un principio, esta sentencia parecería ser DML (Lenguaje de Manipulación de Datos), es en realidad una DDL, ya que internamente, el comando TRUNCATE borra la tabla y la vuelve a crear y no ejecuta ninguna transacción.

Ejemplo TRUNCATE TABLE ''TABLA\_NOMBRE1''

#### **Select**

Utilizado para consultar registros de la base de datos que satisfagan un criterio determinado.

La sintaxis básica de una consulta de selección es la siguiente: SELECT Campos FROM Tabla

Puede contener alguna de las siguientes clausulas:

FROM Utilizada para especificar la tabla de la cual se van a seleccionar los registros

WHERE Utilizada para especificar las condiciones que deben reunir los registros que se van a seleccionar

GROUP BY Utilizada para separar los registros seleccionados en grupos específicos

HAVING Utilizada para expresar la condición que debe satisfacer cada grupo

ORDER BY Utilizada para ordenar los registros seleccionados de acuerdo con un orden específico

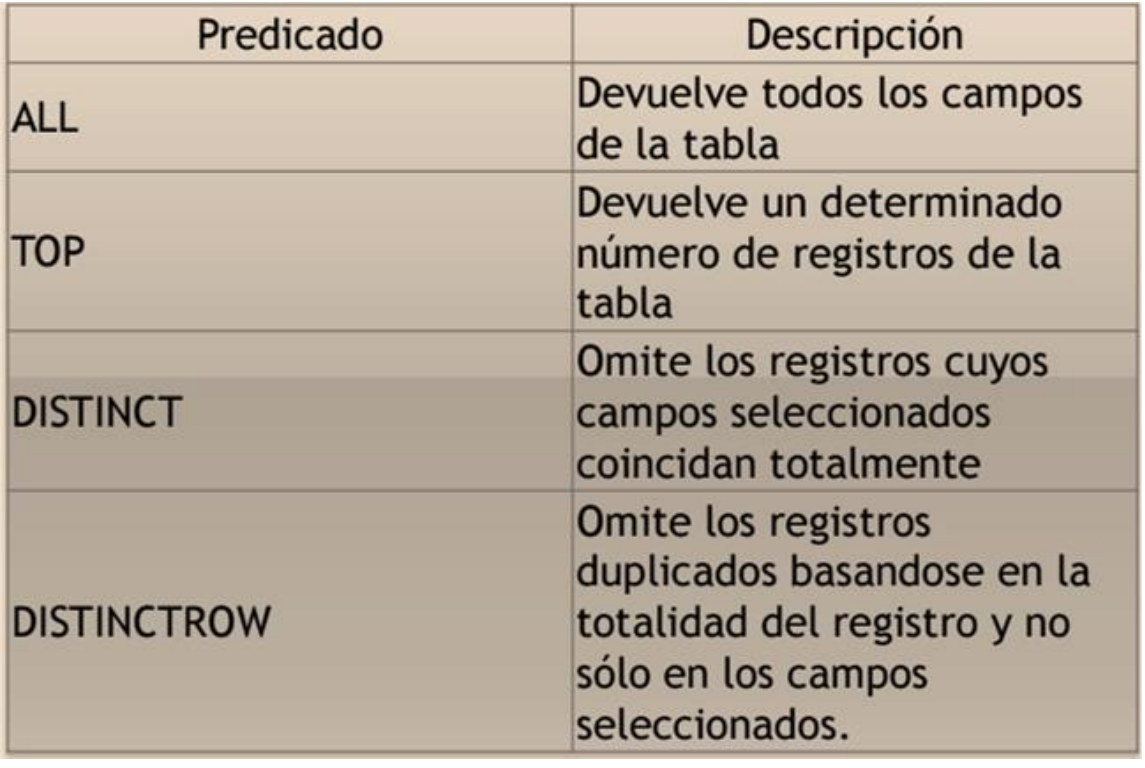

#### **Insert**

Una sentencia INSERT de SQL agrega uno o más registros a una (y sólo una) tabla en una base de datos relacional.

Forma básica INSERT INTO ''tabla'' (''columna1'', [''columna2,... '']) VALUES (''valor1'', [''valor2,...''])

Las cantidades de columnas y valores deben ser iguales.

Si una columna no se especifica, le será asignado el valor por omisión.

Los valores especificados (o implícitos) por la sentencia INSERT deberán satisfacer todas las restricciones aplicables.

Si ocurre un error de sintaxis o si alguna de las restricciones es violada, no se agrega la fila y se devuelve un error.

#### **Update**

Una sentencia UPDATE de SQL es utilizada para modificar los valores de un conjunto de registros existentes en una tabla.

Forma básica UPDATE ''tabla'' SET ''columna1'' = ''valor1'' ,''columna2'' = ''valor2'',... WHERE ''columnaN = ''valorN''

#### **Delete**

Una sentencia DELETE de SQL borra uno o más registros existentes en una tabla

Forma básica DELETE FROM ''tabla'' WHERE ''columna1'' = ''valor1''

#### <span id="page-31-0"></span>**¿Qué es mysql?**

Es un sistema de gestión de base de datos relacional, multihilo y multiusuario con más de seis millones de instalaciones. MySQL AB desde enero de 2008 una subsidiaria de Sun Microsystems y ésta a su vez de Oracle Corporation desde abril de 2009 desarrolla MySQL como software libre en un esquema de licenciamiento dual. Por un lado se ofrece bajo la GNU GPL para cualquier uso compatible con esta licencia, pero para aquellas empresas que quieran incorporarlo en productos privativos deben comprar a la empresa una licencia específica que les permita este uso. Está desarrollado en su mayor parte en ANSI C. Al contrario de proyectos como Apache, donde el software es desarrollado por una comunidad pública y el copyright del código está en poder del autor individual, MySQL es propietario y está patrocinado por una empresa privada, que posee el copyright de la mayor parte del código. Esto es lo que posibilita el esquema de licenciamiento anteriormente mencionado. Además de la venta de licencias privativas, la compañía ofrece soporte y servicios. Para sus operaciones contratan trabajadores alrededor del mundo que colaboran vía Internet. MySQL AB fue fundado por David Axmark, Allan Larsson y Michael Widenius. (Oracle Corporation, 2015).

La base de datos contendrá las tablas necesarias para la creación del sistema administración de archivos y para la conexión con este.

#### <span id="page-31-1"></span>**Conexión a la base de datos MYSQL**

La base de datos se conectara con Visual Studio 2010, es un entorno (IDE, por sus siglas en inglés) para sistemas operativos Windows. Soporta múltiples lenguajes de programación tales como C++, C#,Visual Basic .NET, F#, Java, Python, Ruby, PHP; al igual que entornos de desarrollo web como ASP.NET MVC, Django, etc., a lo cual sumarle las nuevas capacidades online bajo Windows Azure en forma del editor Monaco.

Visual Studio permite a los desarrolladores crear aplicaciones, sitios y aplicaciones web, así como servicios web en cualquier entorno que soporte la plataforma .NET (a partir de la versión .NET 2002). Así se pueden crear aplicaciones que se comuniquen entre estaciones de trabajo, páginas web, dispositivos móviles, dispositivos embebidos, consolas, etc.

Adicionalmente, Microsoft ha puesto gratuitamente a disposición de todo el mundo una versión reducida de MySQL Server llamada SQL Server Express Edition cuyas únicas limitaciones son que no soporta bases de datos superiores a 4 GB de tamaño, se ejecuta en un procesador, y no cuenta con el Agente de SQL Server.

La gestión de administración de archivos, está diseñada para satisfacer la necesidad de consulta de información dentro del archivo en los expedientes. Es la actividad más solicitada por los técnicos de la dependencia.

**Procedimiento para Presentación de información y ubicación física de expedientes dentro del archivo.**

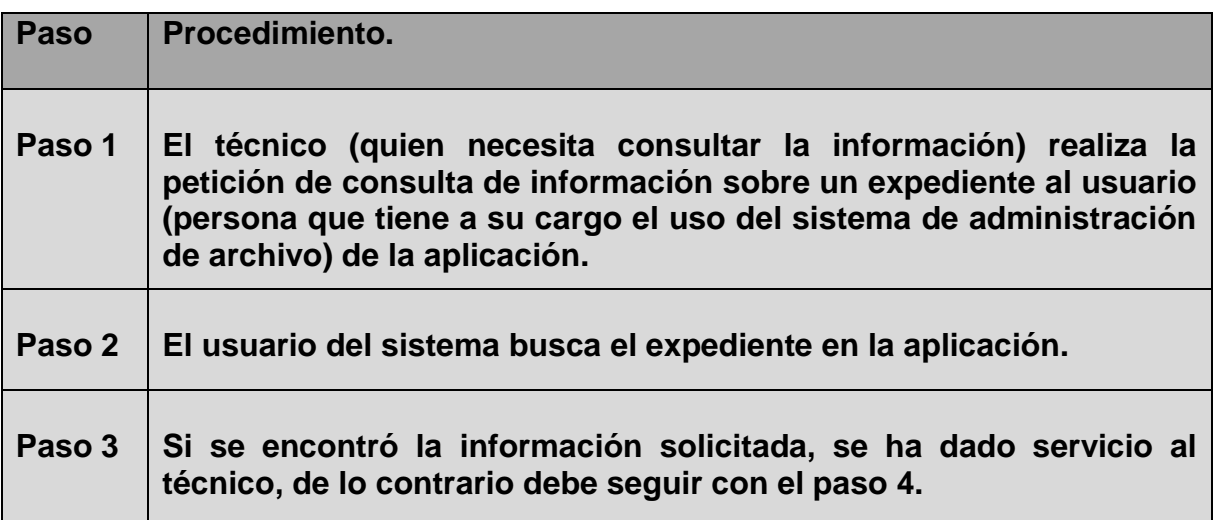

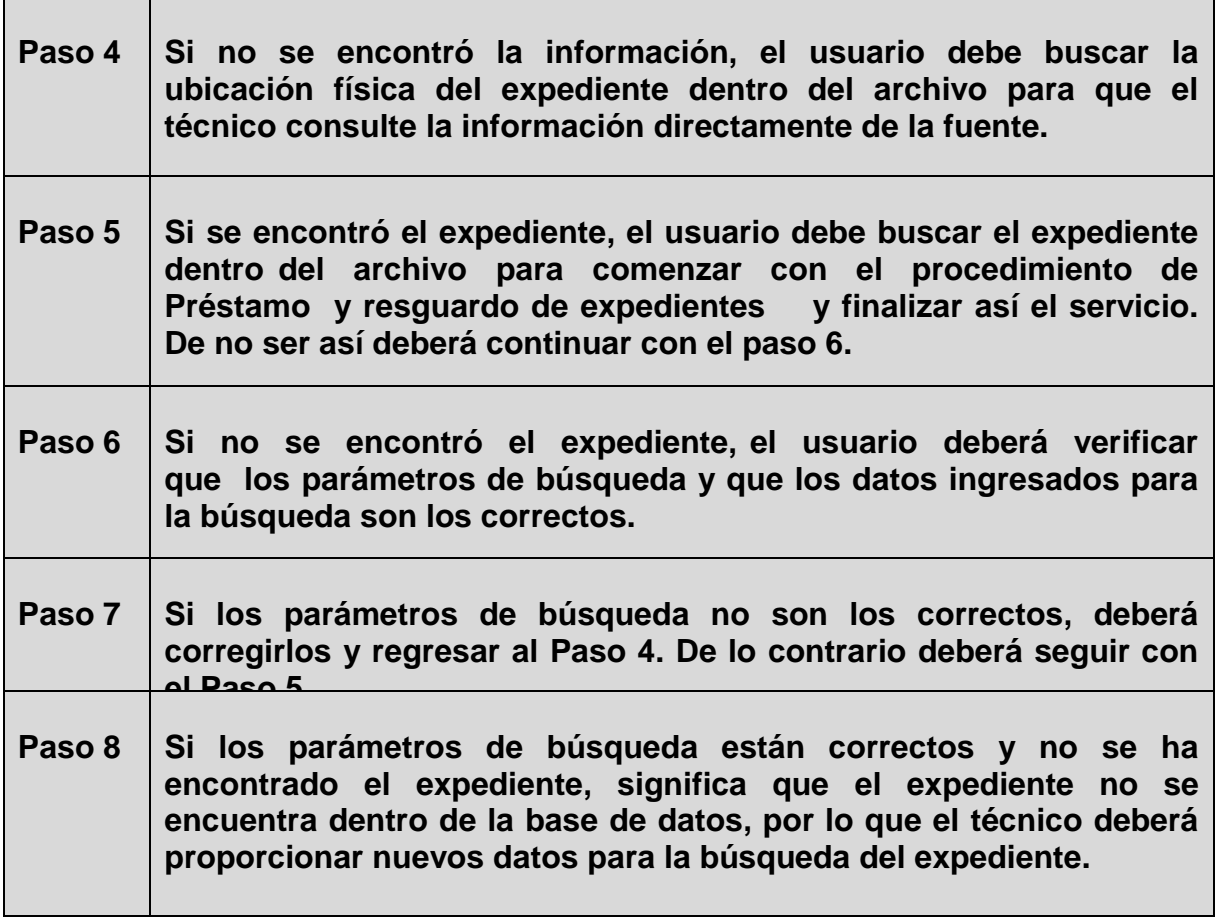

#### **Presentación de Información por Medio de Reportes**

Para tener información sobre el estado del archivo se pueden crear reportes con información concerniente a la gestión diaria del mismo. El tipo de reporte y la información contenida dentro de él, será delimitado por el usuario de la aplicación mediante filtros que él mismo deberá seleccionar.

El procedimiento para la Presentación de información por medio de reportes se muestra en la siguiente:

# **Presentación de información por medio de reportes.**

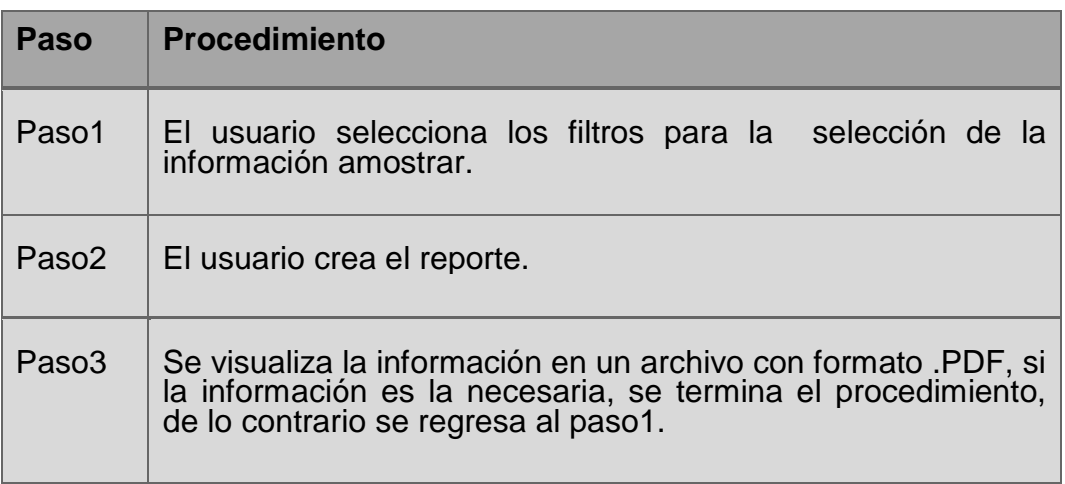

#### **Tablas de contenido**

#### **Diccionario de datos**

#### **Alumno**

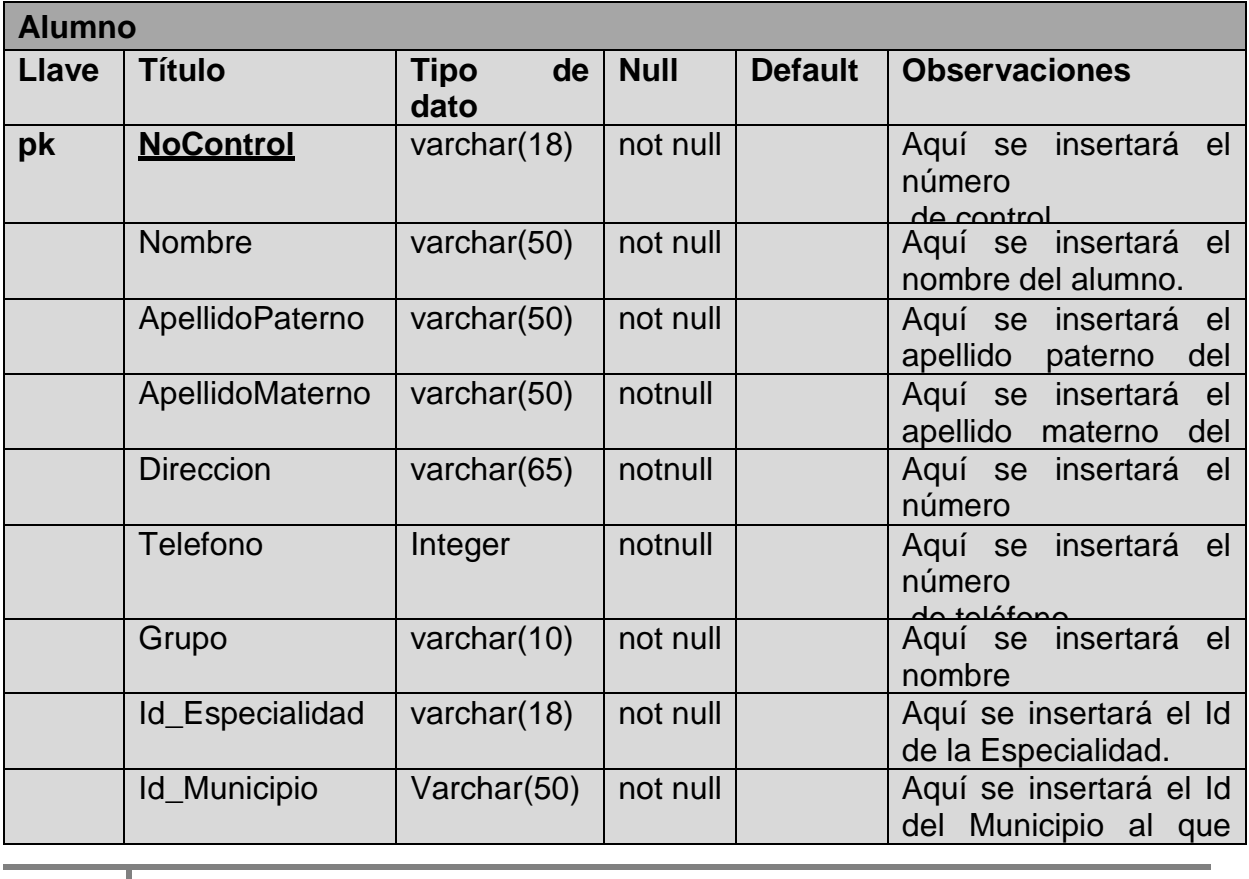

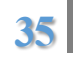

#### **Ubicaciones**

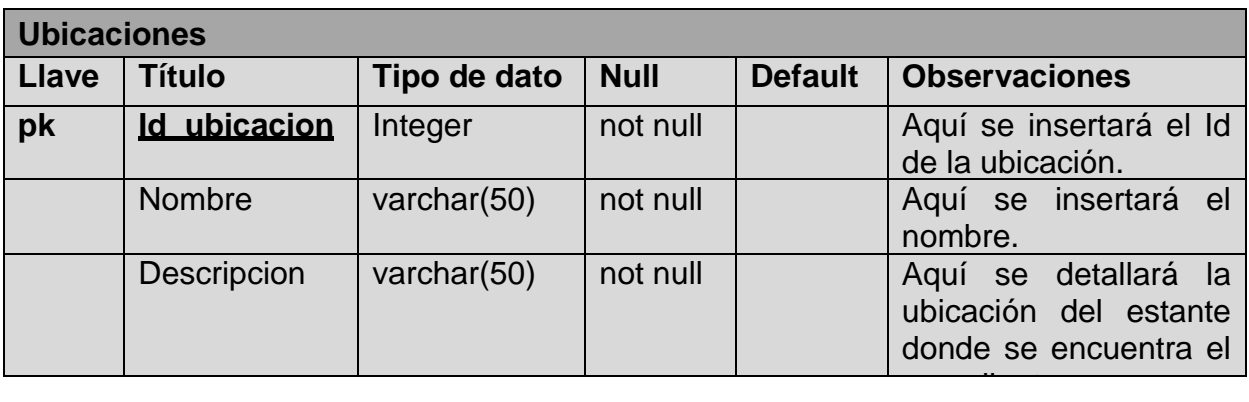

# **Municipio**

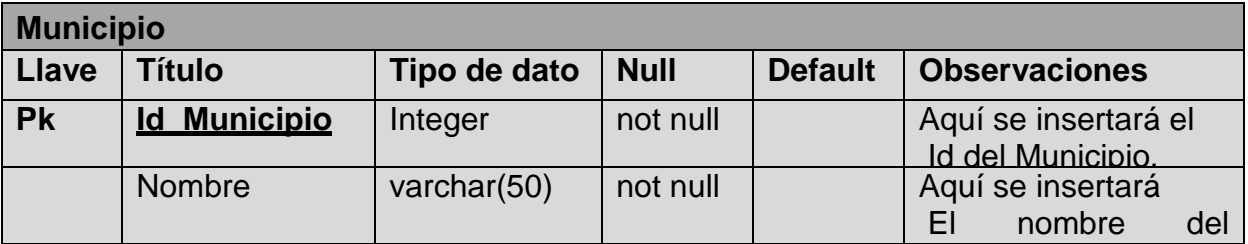

#### **Materias**

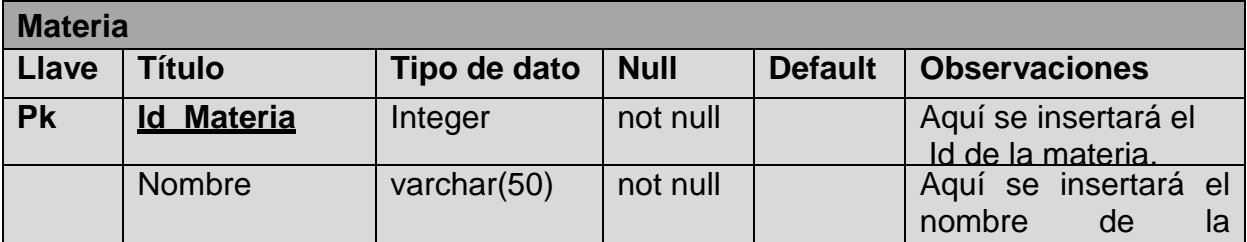

materia.

# **Especialidad**

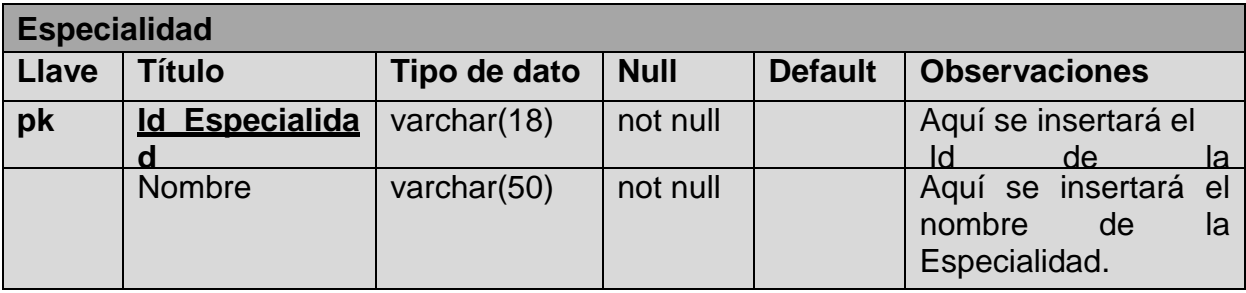

#### **Datos de certificado**

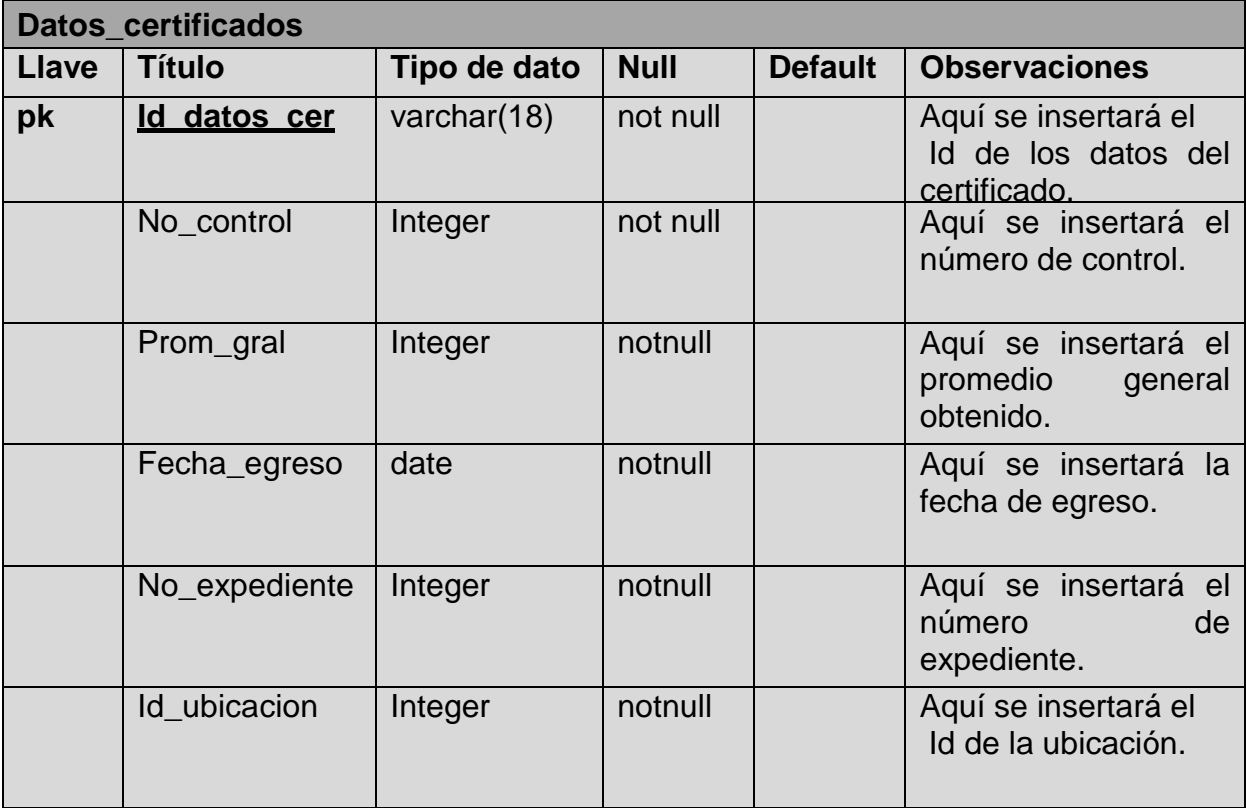

<span id="page-37-2"></span><span id="page-37-1"></span><span id="page-37-0"></span>**Capítulo 3: Marco teórico**

#### **INNOVA CALIDAD**

Es una empresa dedicada a la mejora continua educativa con el firme propósito de proveer calidad e innovación pedagógica y tecnológica, con la finalidad de lograr una educación de alto impacto, esto a través de nuestros distintos servicios como: tecnología y logística, producción audio visual, metodología y certeza académica y operación administrativa. Todo esto para alcanzar nuestra visión empresarial, practicando nuestros valores institucionales pero sobre todo comprometidos al cambio educativo.

#### <span id="page-38-0"></span>**Misión**

Somos una empresa comprometida con la mejora educativa ofreciendo soluciones creativas e innovadoras en la educación, aplicando las nuevas tecnologías educativas, en forma conjunta participando de forma activa en distintos ámbitos sociales, empresariales y sobre todo educativos con el propósito principal de generar una educación de alto impacto.

#### <span id="page-38-1"></span>**Visión**

Ser una empresa líder en tecnología educativa de alto impacto, a través de la mejora continua de nuestros servicios innovadores educativos, siendo una empresa responsable, integra, profesional y sobre todo comprometida con el único fin de satisfacer a todos nuestros clientes.

#### <span id="page-38-2"></span>**Valores**

Respeto Profesionalismo Compromiso Confianza Trabo en equipo Compañerismo Integridad Pasión por el trabajo

#### <span id="page-39-0"></span>**Contacto**

Ubicación: Aguascalientes, México Dirección: Bosques del Prado Norte, Sierra del Laurel #312, 1er. piso Calle del deporte esquina S/N (Instalaciones del parque de Beis) colonia 5 de mayo.

Teléfono: 2398362

**Capítulo 4 Resultados**

#### **Pantallas del Sistema**

**Inicio**

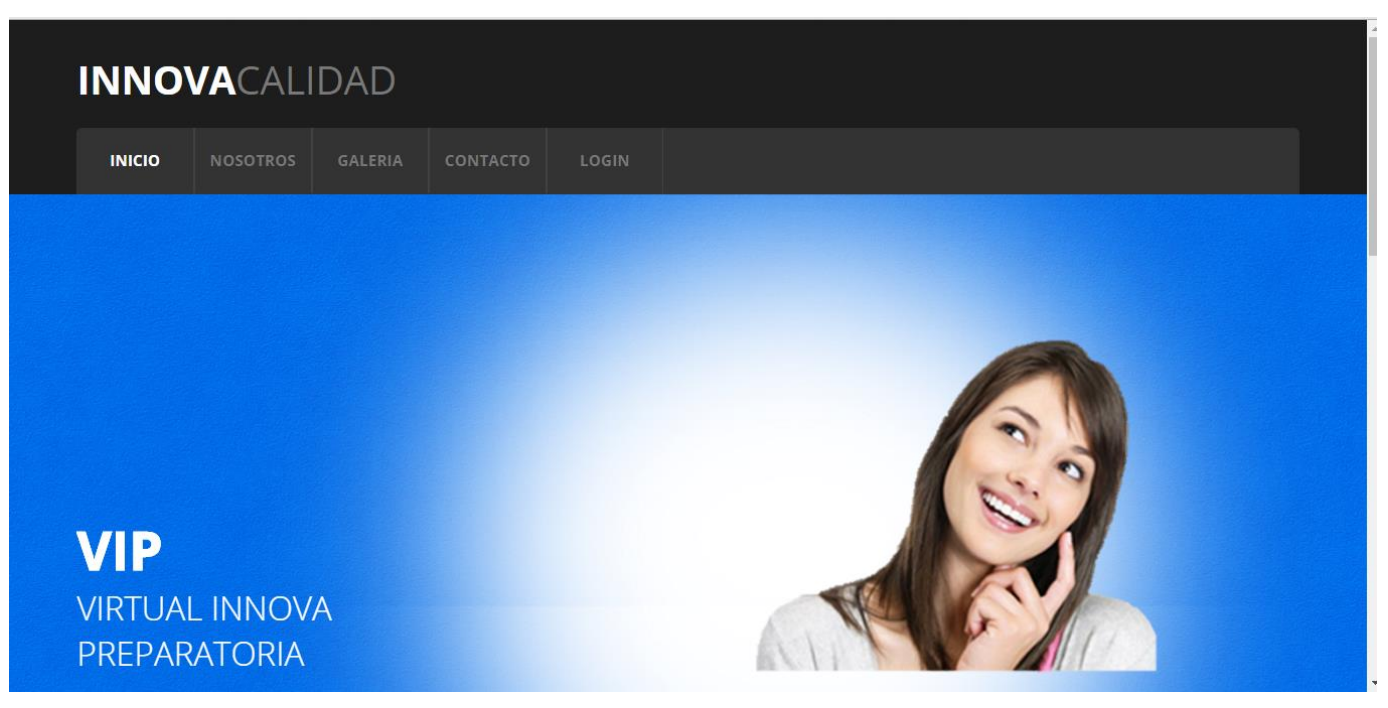

#### **Nosotros**

#### **NOSOTROS**

INNOVA CALIDAD es una empresa dedicada a la mejora continua educativa con el firme propósito de proveer calidad e innovación pedagógica y tecnológica, con

#### **MISIÓN**

#### **VISIÓN**

educativas, en forma conjunta participando de forma activa en distintos ámbitos sociales, empresariales y sobre todo educativos con el propósito principal de **VISIÓN VALORES** °Respeto °Compañerismo <sup>o</sup>Integridad<br>ºPasión por el trabajo *•Profesionalismo* <sup>o</sup>Compromiso °Confianza °Flexibilidad *•Trabajo en equipo* °Cooperación

#### **Contacto**

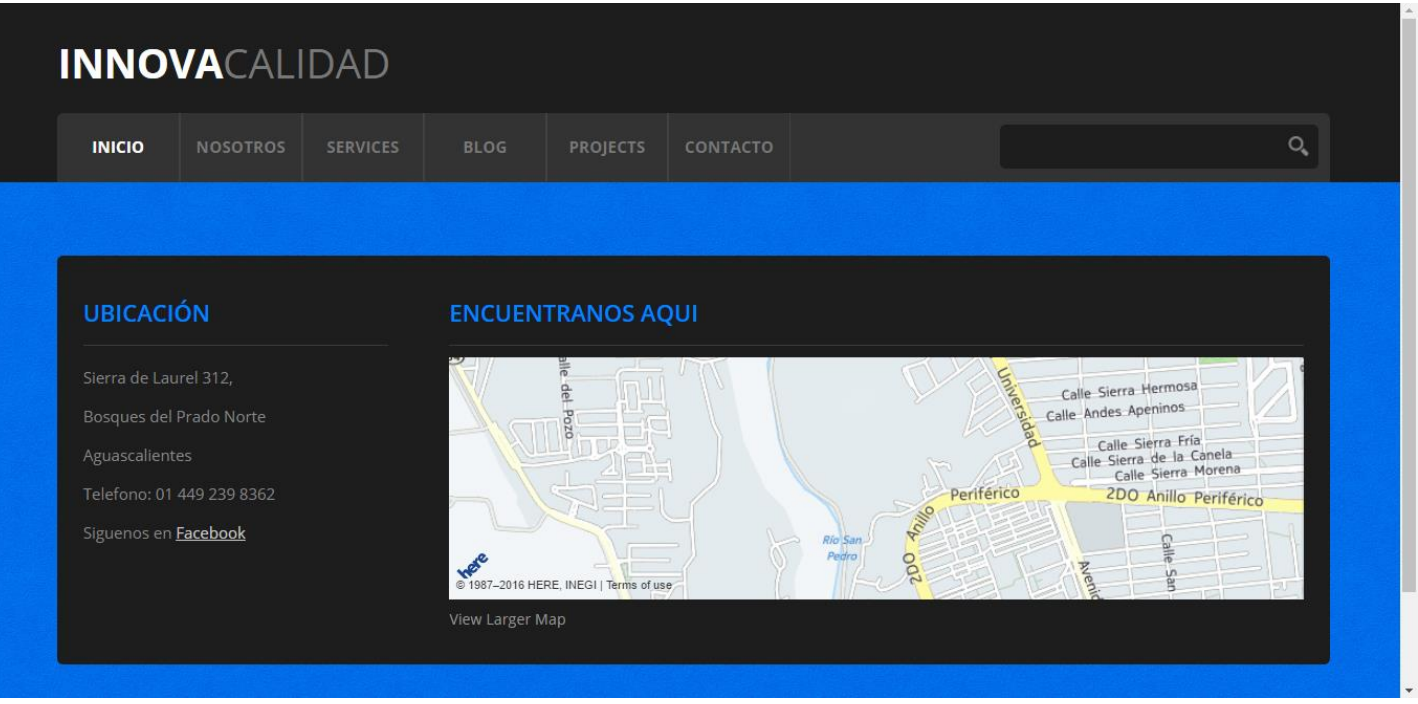

**Login**

-Se hará click sobre ambos espacios a llenar para introducir el **Usuario** y el **Password.**

-Después se dará click en el botón "Ingresar" para entrar al sistema.

\*En caso de que se ingrese algún dato incorrecto, éste arrojará un mensaje de *datos incorrectos.*

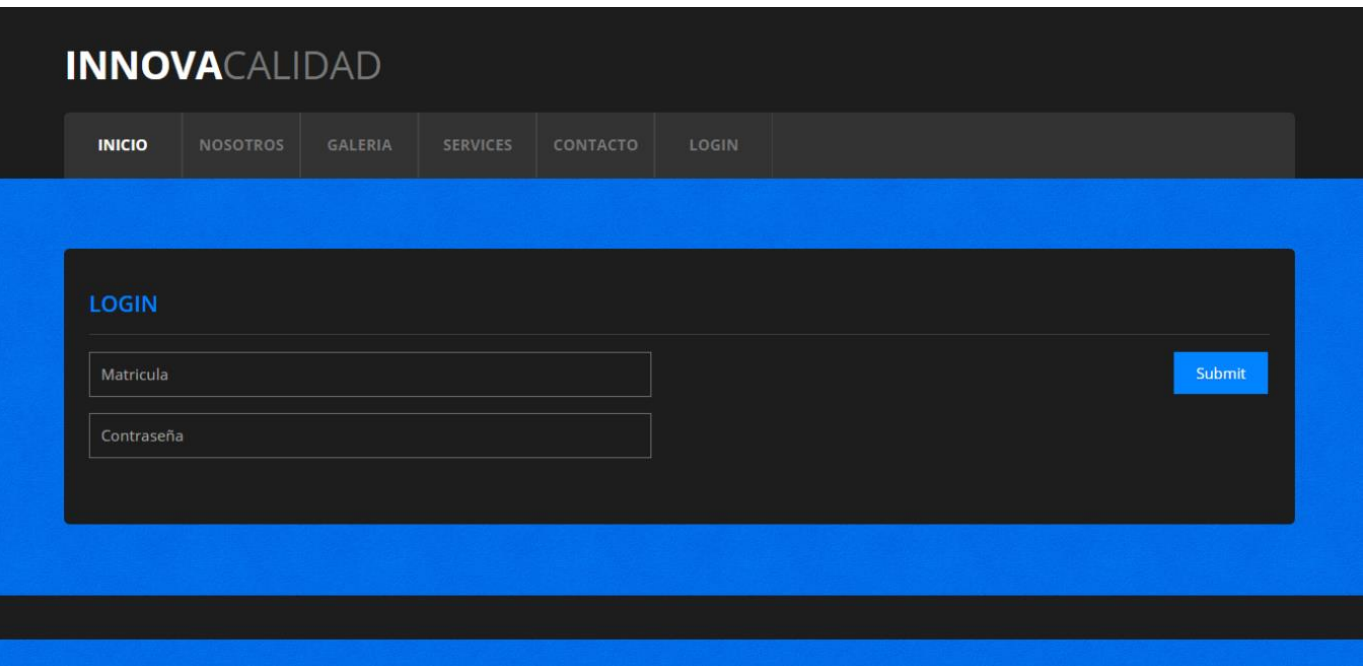

#### **Diagrama Entidad-Relación**

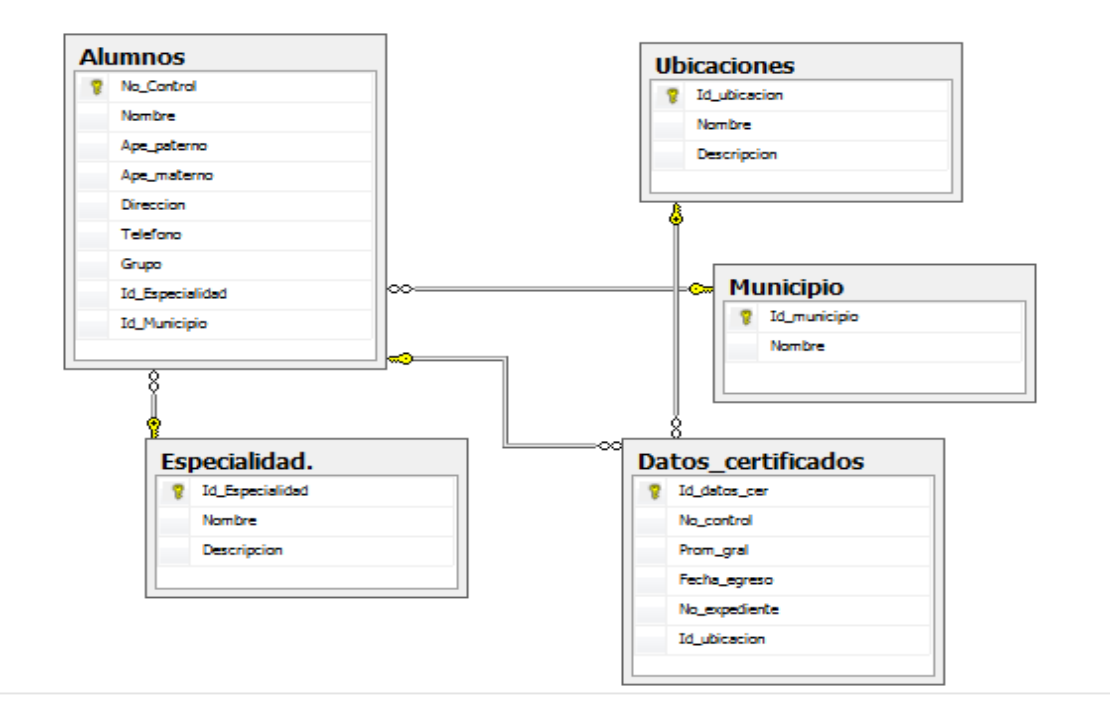

**Capítulo 5**

**Conclusiones**

#### **Conclusiones**

Los objetivos planteados y logrados en éste proyecto fueron los siguientes:

- $\checkmark$  Desarrollar un sistema de control escolar que optimice los procesos de altas, bajas y consultas en el área de control escolar, para realizar cambios de manera más rápida y eficiente.
- $\checkmark$  Reducir el tiempo en el proceso de búsqueda, localización y asignación de expedientes.
- $\checkmark$  Conocer el estado actual de los expedientes pertenecientes a la Preparatoria VIP.
- $\checkmark$  Reducir las pérdidas de los expedientes.
- $\checkmark$  Se cumplió exitosamente con los requerimientos de la Preparatoria VIP ya que no se contaba con un sistema informático.

El proyecto que se realizó ha contribuido de manera muy importante para la administración y registro de expedientes de la Preparatoria VIP.

Resultados obtenidos son:

- $\checkmark$  Consultas rápidas
- $\checkmark$  Menos pérdida de información
- $\checkmark$  Menos uso de papelería
- Captura de información rápida
- $\checkmark$  Recuperar información
- $\checkmark$  Ahorro de trabajo

**Capítulo 6**

**Conclusiones y referencias**

#### **Glosario**

**Emanada:** Emanar v. intr. Proceder una cosa de otra, tener su origen.

**Pedagógica:** De la pedagogía o relativo a esta ciencia. Expuesto con claridad y sencillez, de manera que sirve para educar o enseñar: libro, dibujo pedagógico.

**Plataforma:** Una plataforma virtual es un sistema que permite la ejecución de diversas aplicaciones bajo un mismo entorno, dando a los usuarios la posibilidad de acceder a ellas a través de Internet.

**Mecanización:** Fase de desarrollo técnico, en la cual un número de procesos cada vez mayor se realizan utilizando medios mecánicos, donde el trabajador todavía sigue siendo una parte esencial del proceso de producción y está estrictamente sujeto al ritmo de operación del equipo mecánico

**Metodológico:** Es un vocablo generado a Es un vocablo generado a partir de tres palabras de origen griego:metà ("más allá"), odòs ("camino") y logos ("estudio").

**Tradicionalista:** Que sigue las ideas, normas o costumbres del pasado.

**Inmerso:** Sumergido en algo.

#### **Eficiencia:**

Capacidad de disponer de alguien o de algo para conseguir un efectodeterminado.

#### **Referencias**

-http://biblioteca.itson.mx/oa/dip\_ago/introduccion\_sistemas/p3.htm

-http://ri.ufg.edu.sv/jspui/bitstream/11592/6373/9/005.3-C117d-Bga.pdf

**-Autores:** Julian Templeman, David Vitter **Editores:** ANAYA MULTIMEDIA **Año de publicación:** 2002 **País:** España **Idioma:** español **ISBN:** 978-84-415-1380-8 84-415-1380-5